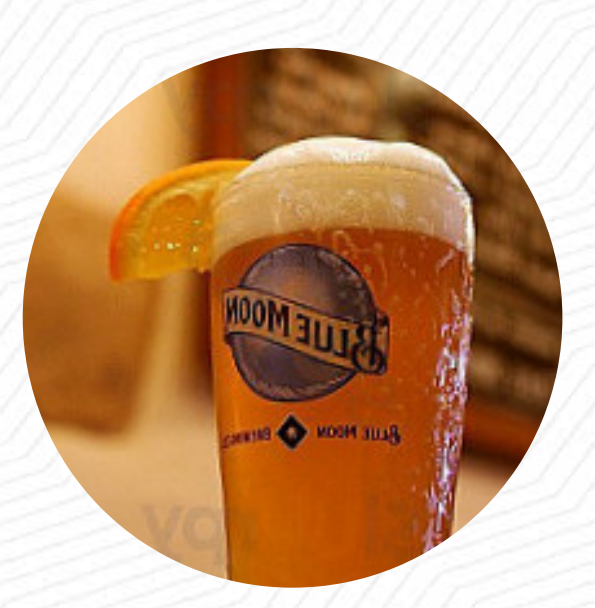

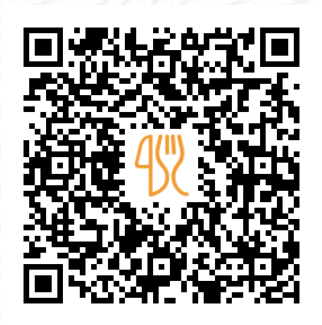

### Jack's Of Whalley Menu

59 King Street, Whalley I-BB7 9SP, United Kingdom **(+44)1254822232 - http://www.jacksofwhalley.co.uk/** [https://menulist.menu](https://menulist.menu/)

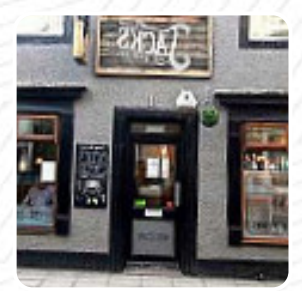

Here you can find the menu of Jack's Of Whalley in Whalley. At the moment, there are **15** meals and drinks on the menu. You can inquire about *changing offers* via phone. What [User](https://menulist.menu/user/anonym) likes about Jack's Of [Whalley:](https://menulist.menu/list/62928014/restaurants-whalley) if they like gin, that's the place to go. even if they like, bee or wee. they also serve cakes, really good torte! in that did if they like to eat and drink generally they should go! [read more](https://menulist.menu/restaurants/whalley/jacks-of-whalley/f/feedback-reviews). The restaurant offers complimentary WiFi for its guests, And into the accessible spaces also come clientele with wheelchairs or physiological limitations. If the weather are right, you can also have something to eat outside. During meals, a refreshing drink is essential. In this gastropub, you will find not only delectable cuisine, but also a large and comprehensive variety of good beers and other alcoholic drinks that compliment the food, It's possible to chill out at the bar with a cool beer or other alcoholic and non-alcoholic drinks. Viewing various sports games and matches is equally one of the best parts when visiting this **sports bar**, The barbecue is freshly cooked here on an open flame.

# Jack's Of Whalley Menu

Non alcoholic drinks

**TONIC**

Alcoholic Drinks **BEER**

**Appetizers EMPANADAS**

Dessert

**PUTO**

**Specialties POPARA**

Saucen, Chutneys & Extras

**GRAVY**

### **Beers**

**BLUE MOON**

Bottles of Wine & Water

**BOTTLE OF WINE**

**Drinks DRINKS**

Restaurant Category **BAR**

These types of dishes are being served

**TAPAI**

#### Ingredients Used

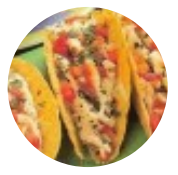

**BACON CHILI MANGO**

**MEAT**

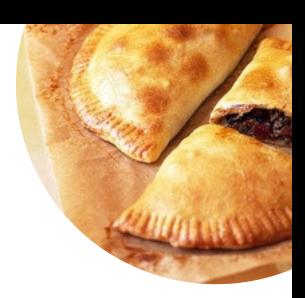

## Jack's Of Whalley Menu

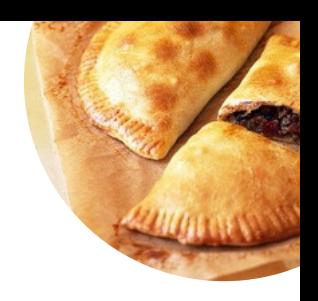

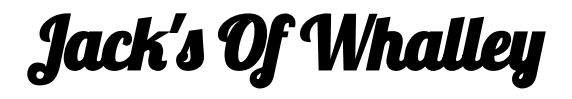

59 King Street, Whalley I-BB7 9SP, United Kingdom

**Opening Hours:** Wednesday 15:00-22:00 Thursday 15:00-22:00 Friday 15:00-23:00 Saturday 12:00-23:00 Sunday 12:00-21:00

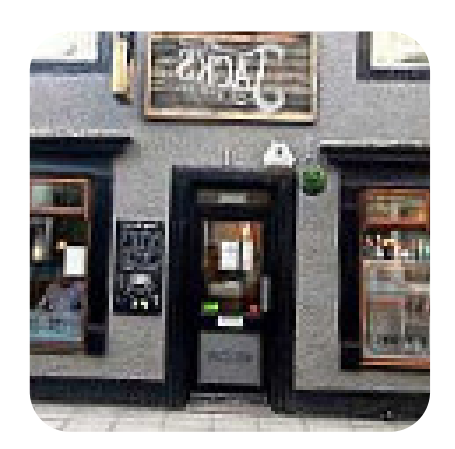

Made with [menulist.menu](https://menulist.menu/)